**Государственное бюджетное общеобразовательное учреждение**

**лицей № 389 «ЦЭО» Кировского района Санкт-Петербурга**

Васекина подписано Лариса Ивановна 11:29:37 +03'00' цифровой подписью: Васекина Лариса Ивановна 11:29:37 +03'00'

# **РАБОЧАЯ ПРОГРАММА**

# **Основного общего образования**

по предмету **«Технология»**

**для 8 класса**

**Санкт-Петербург**

**2023-2024 учебный год**

# **ПОЯСНИТЕЛЬНАЯ ЗАПИСКА**

#### **Перечень нормативных документов:**

Программа по курсу «Технология» разработана на основе:

- Федерального Закона от 29.12.2012 № 273-ФЗ «Об образовании в Российской Федерации»;
- Федерального государственного образовательного стандарта основного общего образования, утвержденного приказом Министерства образования и науки Российской Федерации от 17.12.2010 № 1897 (далее - ФГОС основного общего образования) (для V-VIII классов образовательных организаций, а также для IX классов образовательных организаций, участвующих в апробации ФГОС основного общего образования в 2018/2019 учебном году);
- Порядка организации и осуществления образовательной деятельности по основным общеобразовательным программам образовательным программам начального общего, основного общего и среднего общего образования, утвержденного приказом Министерства образования и науки Российской Федерации от 30.08.2013 № 1015;
- Федеральный перечень учебников, рекомендованных (допущенных) к использованию в образовательном процессе в образовательных учреждениях, реализующих образовательные программы общего образования и имеющих государственную аккредитацию на 2018/2019 учебный год;
- Перечня организаций, осуществляющих выпуск учебных пособий, которые допускаются к использованию при реализации имеющих государственную аккредитацию образовательных программ начального общего, основного общего, среднего общего образования, утвержденного приказом Министерства образования и науки Российской Федерации от 09.06.2016 № 699;
- Приказа Минобрнауки РФ от 18.07.2002 N 2783 "Об [утверждении Концепции профильного](http://www.consultant.ru/document/cons_doc_LAW_131131/) обучения на старшей ступени общего [образования";](http://www.consultant.ru/document/cons_doc_LAW_131131/)
- Санитарно-эпидемиологических требований к условиям и организации обучения в общеобразовательных учреждениях, утвержденных постановлением Главного государственного санитарного врача Российской Федерации от 29.12.2010 № 189 (далее - СанПиН 2.4.2.2821-10);
- Образовательной Программы основного общего образования ГБОУ Лицей № 389 «ЦЭО»;

Федеральный Государственный Стандарт предусматривает изучение курса в 8 классе. Настоящая программа составлена в расчете на 34 часа, 1 часа в неделю.

#### **Актуальность курса:**

Программа курса «Технология» расширяет и углубляет предметное содержание тематического раздела «Компьютерная графика и анимация» учебного предмета «Информатика» для уровня среднего общего образования с учётом особенностей информационно-технологического профиля, ориентированного на производственную, инженерную и информационную сферы деятельности.

Формирование умений и навыков создания анимированных изображений с использованием современных ИКТ — необходимая составляющая образования XXI века.

#### **Используемый учебно-методический комплект:**

Изучение курса обеспечивается учебно-методическим комплексом, включающим в себя:

- 1. Л.А.Залогова Компьютерная графика. Учебное пособие. М.: БИНОМ 2019;
- 2. К.А.Леонов Основы компьютерной анимации. М: Просвещение. 2019;
- 3. Информатика. Методическое пособие для учителя. К.А.Леонов «Основы компьютерной анимации». М: Просвещение. 2019;
- 4. Методическая поддержка русучебник: <https://rosuchebnik.ru/product/informatika-i-ikt-10-klass-uglublennyy/>

### **Цели изучения курса:**

- развитие познавательных интересов, интеллектуальных и творческих способностей средствами информационно-коммуникационных технологий (ИКТ);
- выработка навыков по организации собственной информационной деятельности и планирования её результатов;
- формирование умений работать с прикладным программным обеспечением с целью применения средств ИКТ в повседневной жизни, при выполнении индивидуальных и коллективных проектов, в учебной деятельности, при дальнейшем освоении профессий, востребованных на рынке труда;
- развитие у обучающихся интереса к информационным технологиям, повышение их компетентности в вопросах применения компьютерной анимации, мультипликации и дизайна;
- формирование устойчивого интереса к информационно-технологическому профилю обучения, к профессиям, связанным с применением разных видов компьютерной анимации;

 воспитание ответственного отношения к информации с учётом правовых и этических аспектов её распространения, избирательного отношения к полученной информации.

#### **Задачи изучения курса:**

- создание условий для развития познавательной активности в области информационных компьютерных технологий;
- содействие ознакомлению с новыми информационными технологиями;
- создание условий для формирования компетенций для последующей профессиональной деятельности как в рамках данной предметной области, так и в смежных с ней областях;
- мотивирование к образованию, в том числе самообразованию, сознательному отношению к непрерывному образованию как условию успешной профессиональной и общественной деятельности.

### **Общая характеристика курса:**

Курс сфокусирован на освоении обучающимися широко востребованных способов практического применения ИКТ, относящихся к наиболее значимым технологическим достижениям современной цивилизации. Таким образом, к общей характеристике курса можно отнести его прикладную направленность. Одним из наиболее молодых и перспективных направлений практического использования компьютерных технологий являются разработка компьютерных игр и игровая графика, предполагающие создание игровых персонажей, локаций, визуальную разработку игр и решение других задач.

Актуальность курса определяется также всё возрастающей ролью информатики в формировании универсальных учебных действий и видов деятельности, имеющих общедисциплинарный характер: моделирование объектов и процессов, сбор, хранение, преобразование и передача информации, управление объектами и процессами.

#### **Основные идеи курса:**

 Отбор содержания элективного курса компьютерной анимации определяется задачей углублённого изучения соответствующего раздела содержательной линии «Использование программных систем и сервисов» учебного предмета «Информатика» и необходимостью формирования личностных, метапредметных и предметных образовательных результатов, обеспечивающих знакомство обучающихся с

важнейшими способами применения знаний по предмету на практике, развитие их интереса к современной профессиональной деятельности

 Формирование умений и навыков создания анимированных изображений с использованием современных ИКТ — необходимая составляющая образования XXI века.

#### **Ключевые принципы организации занятий:**

При построении учебного процесса используются следующие виды деятельности:

- освоение теоретического материала;
- практические работы на компьютере;
- контрольное тестирование по завершении изучения содержания модулей курса;
- презентация проекта (созданной компьютерной игры).
- проектная деятельность.

Тематика проектов определяется самими обучающимися в зависимости от их интересов и возможностей. Изучение курса завершается выполнением учащимися индивидуального или группового проекта в малой группе (2—3 человека). Итоговая проектная работа должна быть представлена в виде компьютерной игры, которая позволит учащимся продемонстрировать полученные знания, раскрыть и реализовать свои творческие способности. Защита проектов создаёт благоприятные предпосылки для самостоятельной оценки проделанной работы.

#### **Форма контроля:**

- практические работы на компьютере;
- контрольное тестирование по завершении изучения содержания модулей курса;
- презентация проектов.

## **СОДЕРЖАНИЕ**

Отбор содержания курса компьютерной анимации определяется задачей углублённого изучения соответствующего раздела содержательной линии «Использование программных систем и сервисов» учебного предмета «Информатика» и необходимостью формирования личностных, метапредметных и предметных образовательных результатов, обеспечивающих знакомство обучающихся с важнейшими способами применения знаний по предмету на практике, развитие их интереса к современной профессиональной деятельности.

#### **8 класс**

#### *Введение в курс компьютерной графики (1 ч)*

История, этапы развития. Слои. Компьютерная графика: виды, сферы применения.

#### *Раздел 1. Основы изображения. (2 ч)*

#### *Методы представления графических изображений*

Растровая графика. Достоинства растровой графики. Недостатки растровой графики. Векторная графика. Достоинства векторной графики. Недостатки векторной графики. Сравнение растровой и векторной графики. Особенности растровых и векторных программ.

#### *Цвет в компьютерной графике*

Описание цветовых оттенков на экране монитора и на принтере (цветовые модели). Цветовая модель **RGB.** Формирование собственных цветовых оттенков на экране монитора. Цветовая модель **CMYK.** Формирование собственных цветовых оттенков при печати изображений. Взаимосвязь цветовых моделей **RGB** и **CMYK.** Кодирование цвета в различных графических программах. Цветовая модель **HSB** (Тон — Насыщенность — Яркость).

#### *Форматы графических файлов*

Векторные форматы. Растровые форматы. Методы сжатия графических данных. Сохранение изображений в стандартных форматах, а также собственных форматах графических программ. Преобразование файлов из одного формата в другой.

#### *Раздел 2. Программы векторной и растровой графики. (9 ч)*

#### *Создание иллюстраций*

#### *Введение в программу Рабочее окно программы*

Особенности меню. Рабочий лист. Организация панели инструментов. Панель свойств. Палитра цветов. Строка состояния.

*Основы работы с объектами*

Рисование линий, прямоугольников, квадратов, эллипсов, окружностей, дуг, секторов, многоугольников и звезд. Выделение объектов. Операции над объектами: перемещение, копирование, удаление, зеркальное отражение, вращение, масштабирование. Изменение масштаба просмотра при прорисовке мелких деталей. Особенности создания иллюстраций на компьютере.

#### *Закраска рисунков*

Закраска объекта (заливка). Однородная, градиентная, узорчатая и текстурная заливки. Формирование собственной палитры цветов. Использование встроенных палитр.

#### *Вспомогательные режимы работы*

Инструменты для точного рисования и расположения объектов относительно друг друга: линейки, направляющие, сетка. Режимы вывода объектов на экран: каркасный, нормальный, улучшенный.

#### *Создание рисунков из кривых*

Особенности рисования кривых. Важнейшие элементы кривых: узлы и траектории. Редактирование формы кривой. Рекомендации по созданию рисунков из кривых.

*Методы упорядочения и объединения объектов*

Изменение порядка расположения объектов. Выравнивание объектов на рабочем листе и относительно друг друга. Методы объединения объектов: группирование, комбинирование, сваривание. Исключение одного объекта из другого.

#### *Эффект объема*

Метод выдавливания для получения объемных изображений. Перспективные и изометрические изображения. Закраска, вращение, подсветка объемных изображений.

#### *Перетекание*

Создание технических рисунков. Создание выпуклых и вогнутых объектов. Получение художественных эффектов.

#### *Работа с текстом*

Особенности простого и фигурного текста. Оформление текста. Размещение текста вдоль траектории. Создание рельефного текста.

Масштабирование, поворот и перемещение отдельных букв текста. Изменение формы символов текста.

#### *Сохранение и загрузка изображений*

Особенности работы с рисунками, созданными в различных версиях программы. Импорт и экспорт изображений.

Звуковой редактор онлайн. Ввод и редактирование

Основные понятия трехмерной графики. Сцена в трехмерной графике. Управление видами. Сегменты. Боковые грани. Формы и примитивы в трехмерной графике.

#### *Раздел 3. Компьютерная анимация (19 ч)*

*Обработка звука.*

Звуковые дорожки. Виды звуковых дорожек. Программы распознания звуковых дорожек. Звуковой редактор онлайн. Ввод и редактирование *Анимация.*

Виды анимации. Компьютерная анимация. Основы векторной графики в Power Point

Использование клипартов векторной и растровой графики. Текст в PowerPoint. Текстовые фреймы. Анимация. Путь анимации. Gif анимация Создание мультфильма с использованием инструментов программы Power Point. Покадровая анимация. Управляемая анимация

*Резерв времени (3 ч)*

# **Тематическое планирование**

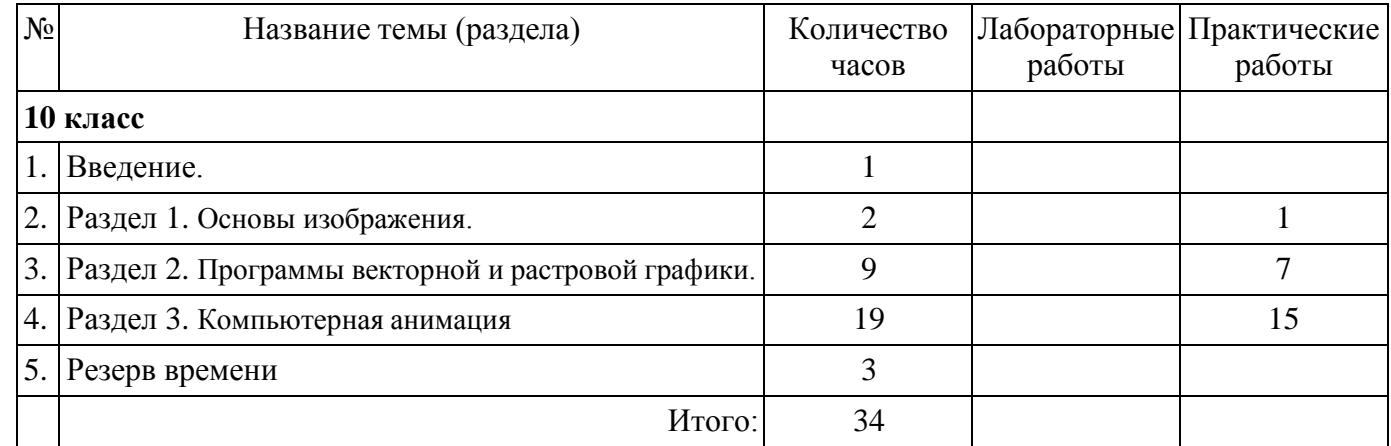

#### **Планируемые результаты освоения курса 8 класс**

В результате изучения элективного курса на уровне среднего общего образования у учащихся будут сформированы следующие **предметные**

#### **результаты**.

- Учащиеся должны овладеть *основами компьютерной графики,* а именно *должны знать*:
- особенности, достоинства и недостатки растровой графики;
- особенности, достоинства и недостатки векторной графики;
- методы описания цветов в компьютерной графике цветовые модели;
- способы получения цветовых оттенков на экране и принтере;
- способы хранения изображений в файлах растрового и векторного формата;
- методы сжатия графических данных;
- проблемы преобразования форматов графических файлов;
- назначение и функции различных графических программ.

В результате освоения *практической части* курса учащиеся должны *научиться***:**

- создавать собственные иллюстрации, используя главные инструменты векторной программы, а именно:
- создавать рисунки из простых объектов (линий, дуг, окружностей и т.д.);
- выполнять основные операции над объектами (удаление, перемещение, масштабирование, вращение, зеркальное отражение и др.);
- формировать собственные цветовые оттенки в различных цветовых моделях;
- закрашивать рисунки, используя различные виды заливок;
- работать с контурами объектов;
- создавать рисунки из кривых;
- создавать иллюстрации с использованием методов упорядочения и объединения объектов;
- получать объёмные изображения;
- применять различные графические эффекты (объём, перетекание, фигурная подрезка и др.);
- создавать надписи, заголовки, размещать текст по траектории;

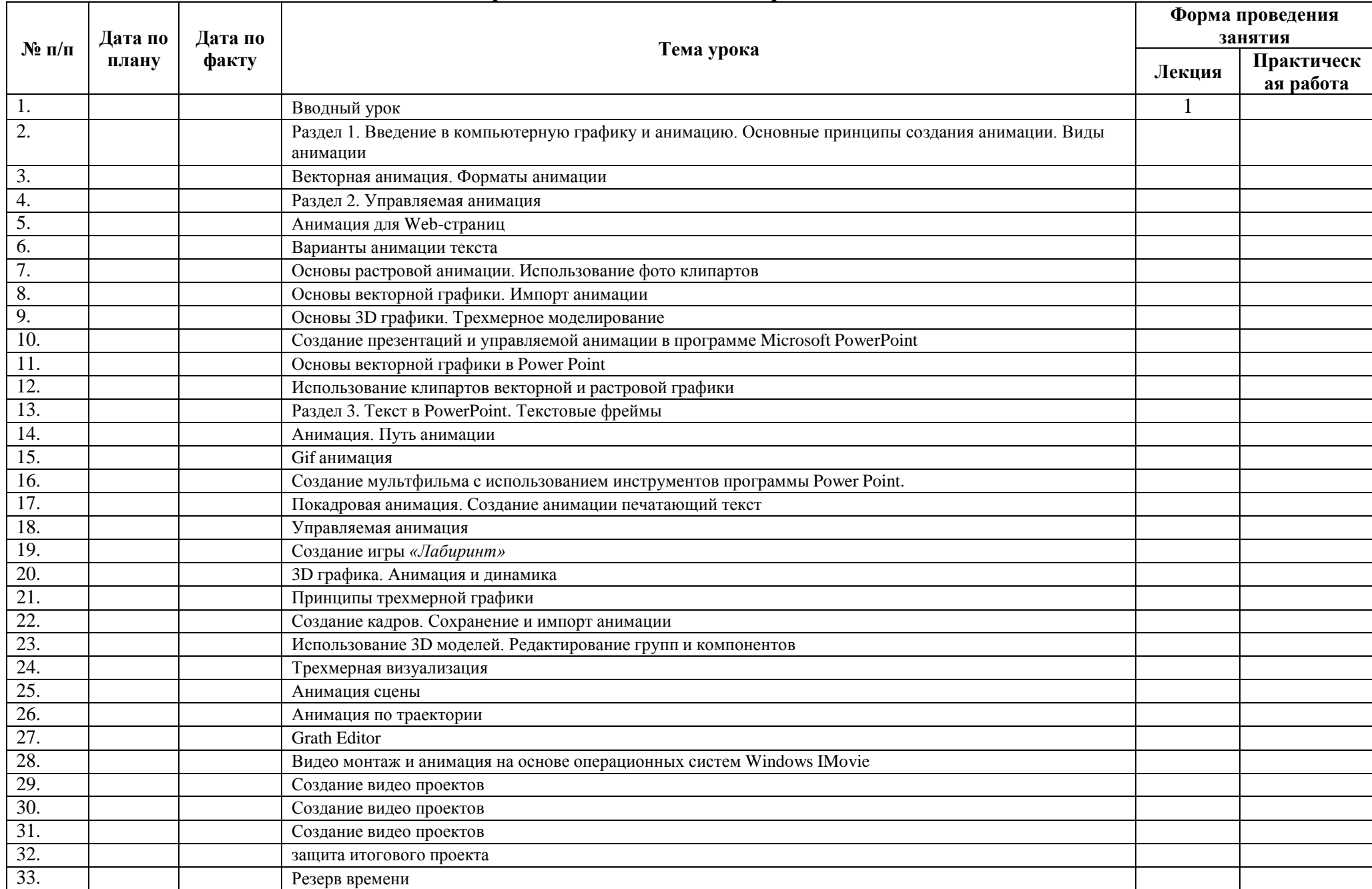

# **Календарно-тематическое планирование в 8 классе**

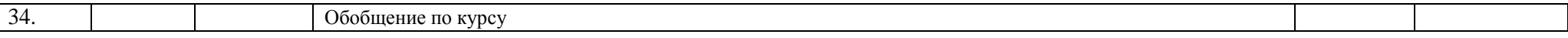

#### **Средства обучения и воспитания**

- Помещение кабинета информатики и информационных технологий должно удовлетворять требованиям действующих Санитарноэпидемиологических правил и нормативов (СанПиН 2.4.2. 178-02). Оно должно быть оснащено типовым оборудованием, в том числе техническими средствами обучения, указанными в настоящих требованиях, а также специализированной учебной мебелью.
- Основным **оборудованием** учебного кабинета являются настольные (стационарные) или переносные компьютеры. Возможна также реализация компьютерного класса с использованием клиент-серверной технологии «тонкого клиента». Все компьютеры должны быть объединены в общую сеть с выходом в Интернет. Возможно использование сегментов беспроводной сети. Для управления доступом к ресурсам Интернета и оптимизации трафика должны быть использованы специальные аппаратные и программные средства, реализующие функциональность маршрутизатора и межсетевого экрана.
- Для обеспечения удобства работы обучающихся с цифровыми ресурсами рекомендуется использовать файловый сервер, входящий в состав материально-технического обеспечения всей образовательной организации. Каждому обучающемуся для индивидуальной работы должен быть выделен персональный каталог в дисковом пространстве коллективного пользования, защищённый паролем от доступа других обучающихся. Каждому учащемуся должна быть предоставлена возможность использования на своём рабочем месте нижеперечисленного системного и прикладного программного обеспечения.

#### **Программное обеспечение:**

- операционная система;
- файловый менеджер;
- антивирусная программа;
- программа-архиватор;
- клавиатурный тренажёр;
- интегрированное офисное приложение, включающее текстовый редак-
- тор, программу работы с электронными таблицами, растровый и век-
- торный графические редакторы, программу разработки презентаций;
- звуковой редактор;
- простая геоинформационная система;
- • виртуальные компьютерные лаборатории;
- программа-переводчик;
- • система оптического распознавания текста;
- программа распознавания речи;
- мультимедиапроигрыватель;
- почтовый клиент;
- $\bullet$   $\bullet$  браузер;
- система управления реляционной базой данных;
- программа общения в режиме реального времени;
- системы программирования  $C++$ ;
- программа Ot (свободное скачивание с ресурса https:[//www.qt.io/](http://www.qt.io/)
- download);
- программа Synfig (свободное скачивание с ресурса https://www.synfig.
- org/cms/en/download).

# **Список литературы:**

- Л.А.Залогова Компьютерная графика. Учебное пособие. Элективный курс для учащихся 10-11 класса. М.: БИНОМ;
- Л.А.Залогова Компьютерная графика. Практикум. Элективный курс для учащихся 10-11 класса. М.: БИНОМ;
- К.А.Леонов Основы компьютерной анимации. Профильная школа «Основы компьютерной анимации. 10-11 класс». М: Просвещение. 2019;
- Информатика. Методическое пособие для учителя. Профильная школа. К.А.Леонов Профильная школа «Основы компьютерной анимации. 10-11 класс». М: Просвещение. 2019; ;
- Методическая поддержка русучебник: <https://rosuchebnik.ru/product/informatika-i-ikt-10-klass-uglublennyy/>
- Ковтанюк Ю. С. Рисуем на компьютере в CorelDraw X3/4. 2008.
- 5. О.Ефимова, М.Моисеева, Ю. Шафрин. Практикум по компьютерной технологии.
- $\bullet$  6. А. Гончаров «Excel в программах», 1997г.
- 7. Симонович, Евсеев, Алексеев. Специальная информатика.
- 8. Столярова Е., Столяров А. «Шпаргалка» по Excel.
- 9. Гурский Ю., Гурская И., Жвалевский А. Трюки и эффекты в CorelDraw. СПб., 2004.
- 10. Абражевич С. Н. Верстка на компьютере. «Триумф Технолоджи-3000»., 2008.
- 11. Петров М.Н., Тайц «Эффективная работа: Photoshop 7» Питер, Санкт-Петербург. Москва. 2005 год
- 12. Гурский Ю., Биржаков Н. Лучшие трюки и эффекты в Photoshop CS2. СПб., 2006.
- Дейтел Х. М. Как программировать на C++ / Х. М. Дейтел, П. Дж. Дейтел. М.: Бином-Пресс, 2009.
- Доусон М. Изучаем  $C++$  через программирование игр / М. Доусон. СПб.: Питер, 2016.
- Письмо Департамента государственной политики образования Минобрнауки России от 1 апреля 2005 г. № 03-417 «О перечне учебного и компьютерного оборудования для оснащения общеобразовательных учреждений».
- Примерная основная образовательная программа среднего общего образования, одобренная решением Федерального учебнометодического объединения по общему образованию (протокол от 28 июня 2016 г. № 2/16-з).
- Саймон М. Как создать собственный мультфильм. Анимация двухмерных персонажей / М. Саймон. М.: НТ Пресс, 2006.
- Федеральный государственный образовательный стандарт среднего (полного) общего образования, утверждённый приказом Министерства
- образования и науки РФ (Минобрнауки России) от 17 мая 2012 г. и дополнения к нему;
- № 413 «Об утверждении федерального государственного образовательного стандарта среднего (полного) общего образования» (с изменениями и дополнениями: приказ Минобрнауки России от 29.12.2014 г.
- № 1645, приказ Минобрнауки России от 31.12.2015 г. № 1578). Фролов М. Учимся на компьютере анимации. Самоучитель для детей и родителей / М. Фролов. – М.: Лаборатория Базовых Знаний, 2002.
- Шлее М. Профессиональное программирование на C++ / М. Шлее. СПб.: БХВ-Петербург, 2015.

# **Интернет-ресурсы**

- <http://www.museikino.ru/funds/animation>
- [http://www.animator.ru](http://www.animator.ru/)
- [https://myltik.ru](https://myltik.ru/)
- <https://www.qt.io/download>
- <https://www.synfig.org/cms/en/download>
- [http://webpractice.cm.ru](http://webpractice.cm.ru/)
- <http://graphics.cs.msu.ru/>
- <http://www.openclass.ru/pages/184433>
- <http://fcior.edu.ru/>
- [http://photoshop.demiart.ru/gfx\\_01.shtml](http://photoshop.demiart.ru/gfx_01.shtml)
- <http://school-collection.edu.ru/>
- [http://webpractice.cm.ru](http://webpractice.cm.ru/)
- <http://www.fcior.edu.ru/card/3298/arhitektura-ompyutera.html>
- <http://school-collection.edu.ru/catalog/res/43258ccd-0622-42ea-866b-7274f7ac235a/view/>
- [http://metodist.lbz.ru/authors/informatika/2/files/tsor\\_semakin.zip](http://metodist.lbz.ru/authors/informatika/2/files/tsor_semakin.zip)
- [http://school-collection.edu.ru](http://school-collection.edu.ru/)
- [http://www.ict.edu.ru](http://www.ict.edu.ru/)
- <http://college.ru/informatika/>
- [http://webpractice.cm.ru](http://webpractice.cm.ru/)
- [http://elw.ru](http://elw.ru/)
- [http://www.school-club.ru](http://www.school-club.ru/)
- [http://nachalka.info](http://nachalka.info/)
- [http://www.moifond.ru](http://www.moifond.ru/for_chiefs/link/informatics.php)
- <http://www.photoshop-master.ru/lessons.php>
- <http://zerolayer.ru/photoshoptutorials/>